## **Agriculture OpenData API URI Schema**

Tables: farms, crops, prices

Query Format: **http://data/org.jm/api**/[table\_ident]/?([col\_ident] [delim] [\$var])

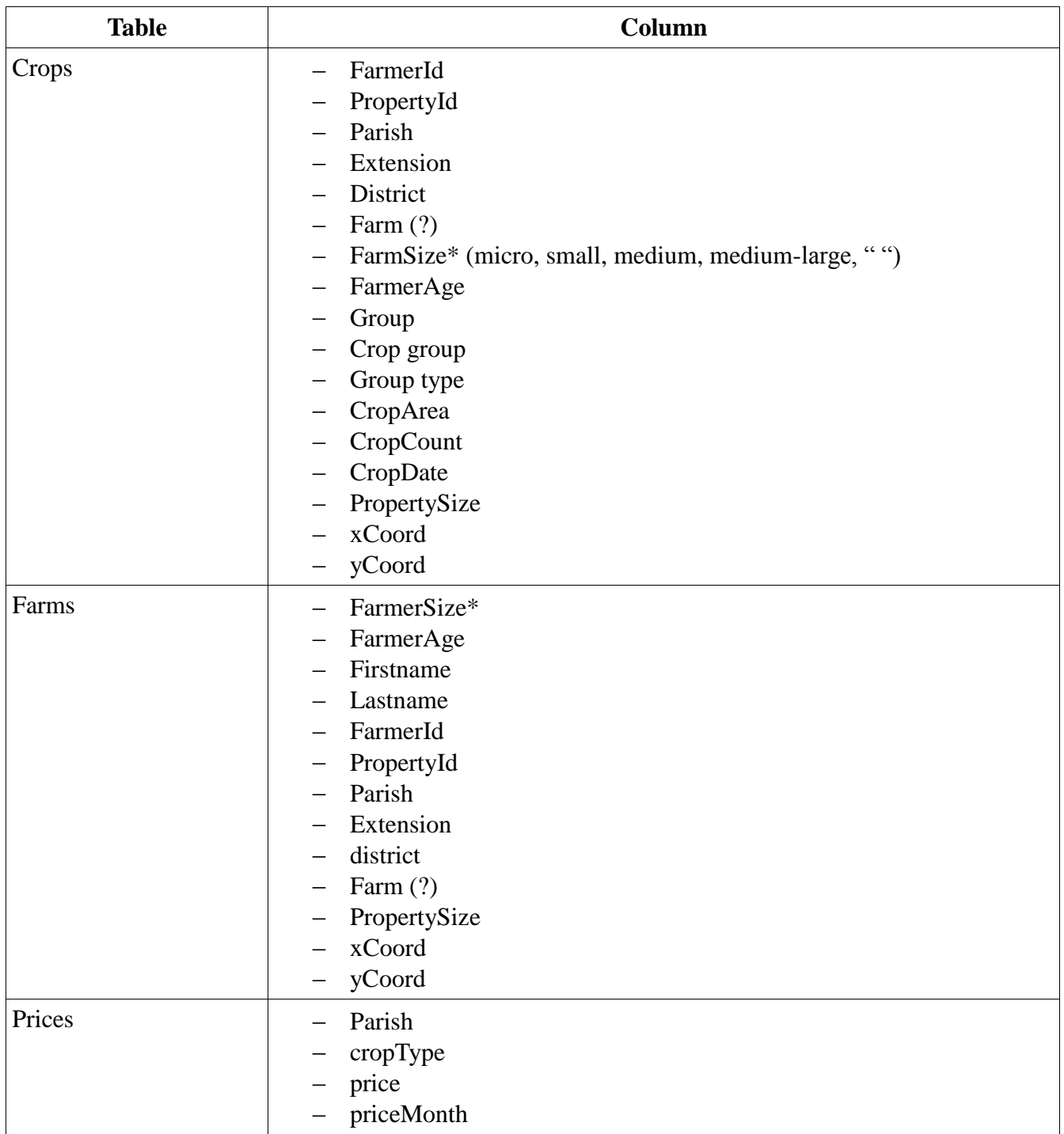

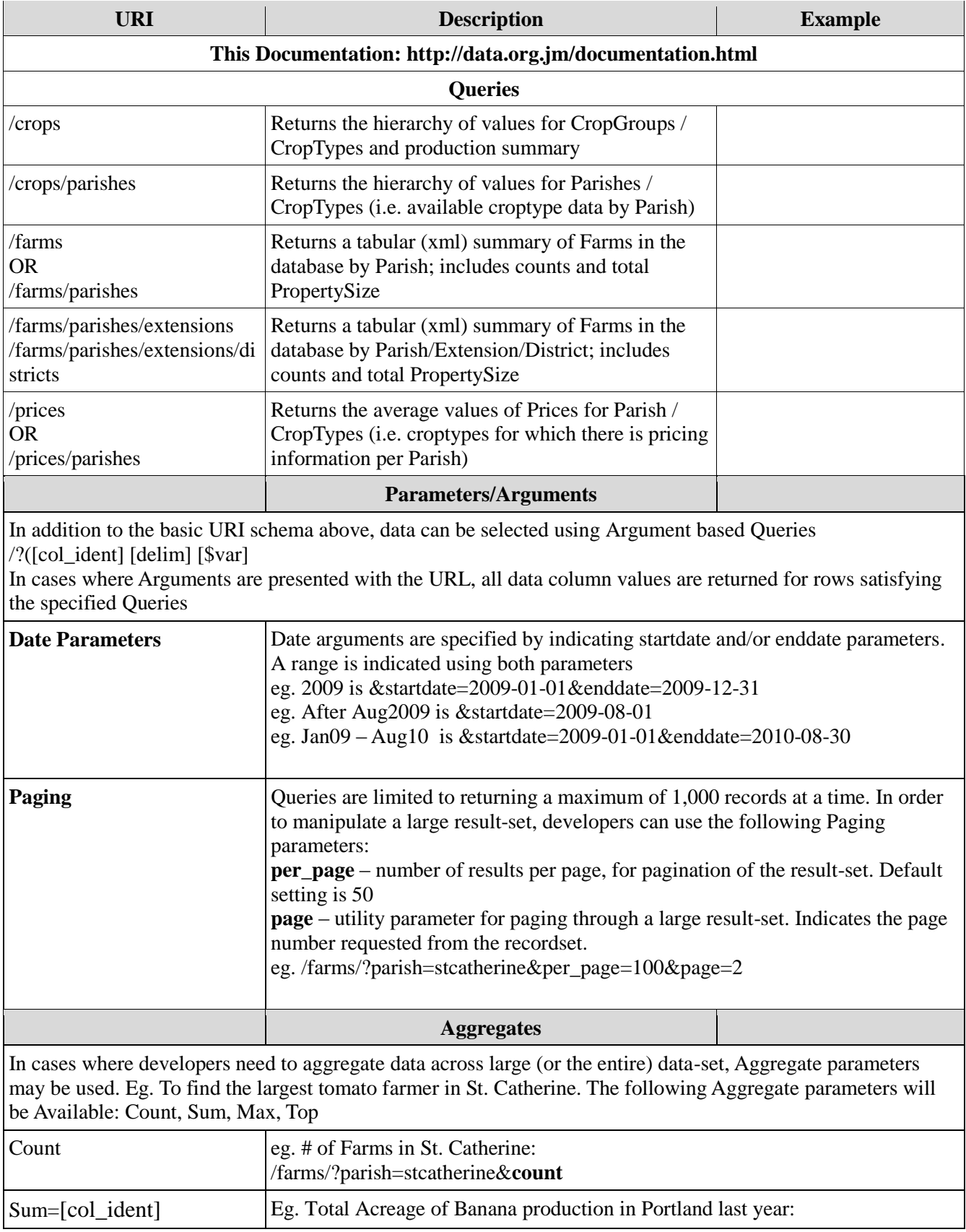

## URI Root: **http://data/org.jm/api/...**

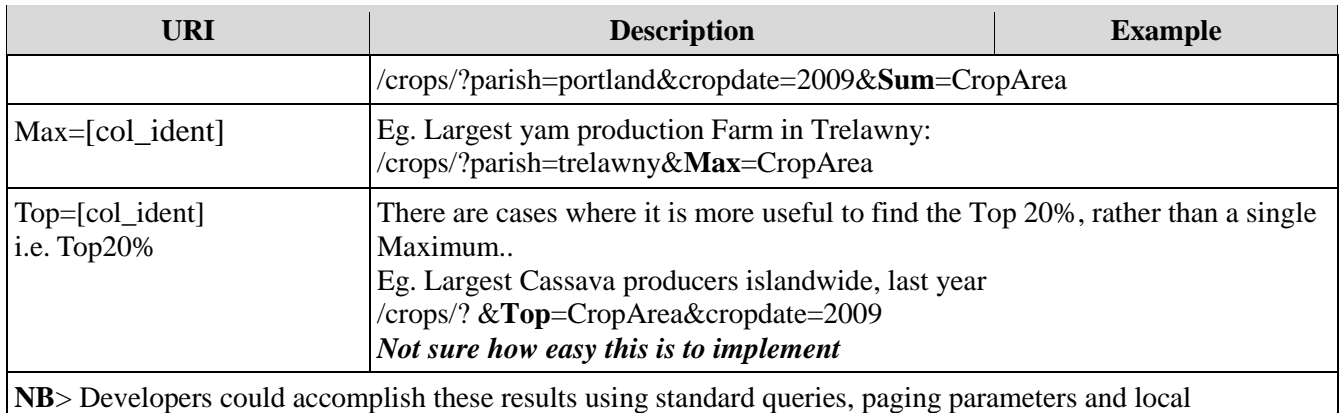

processing, however this will be more efficient

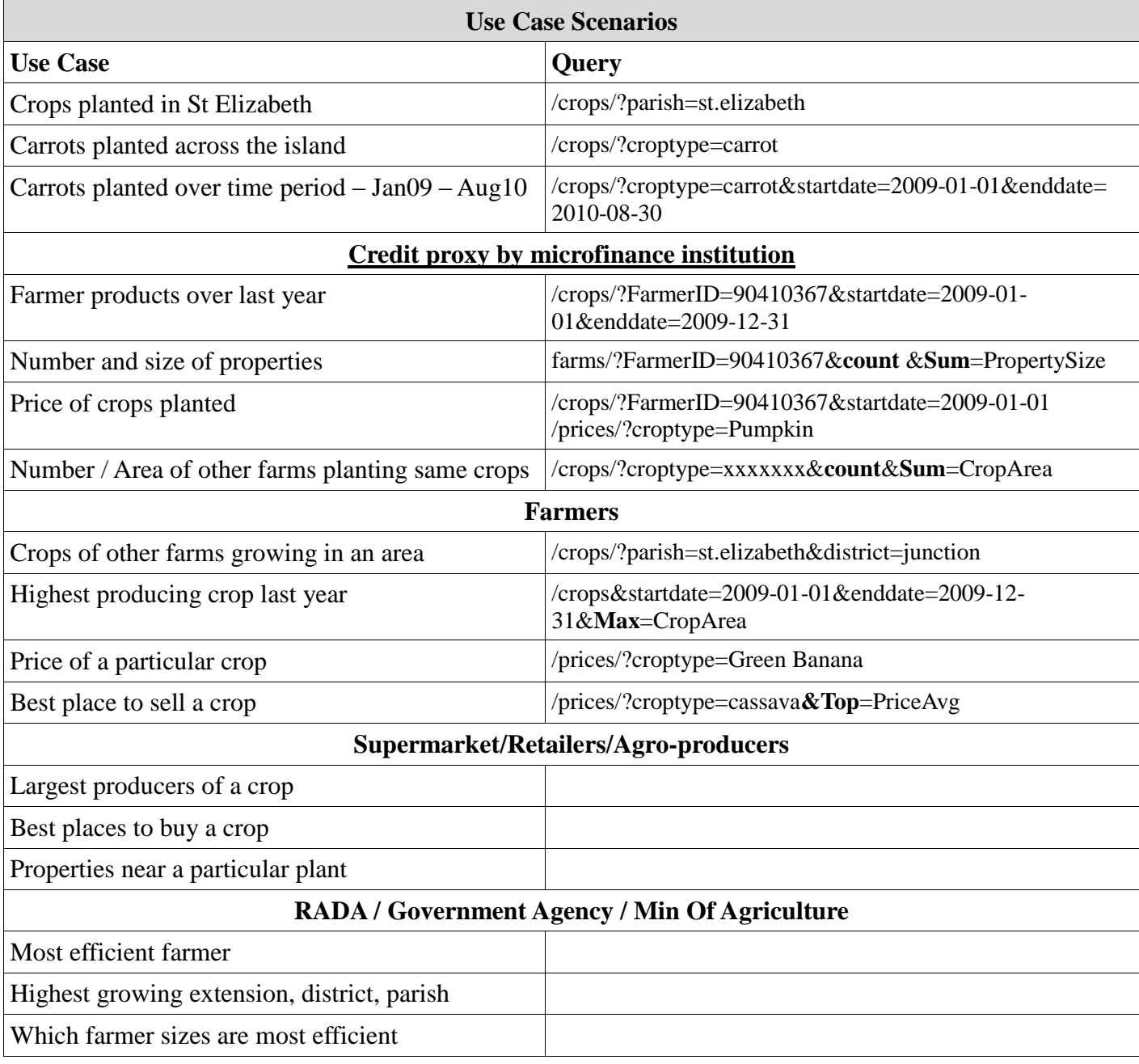

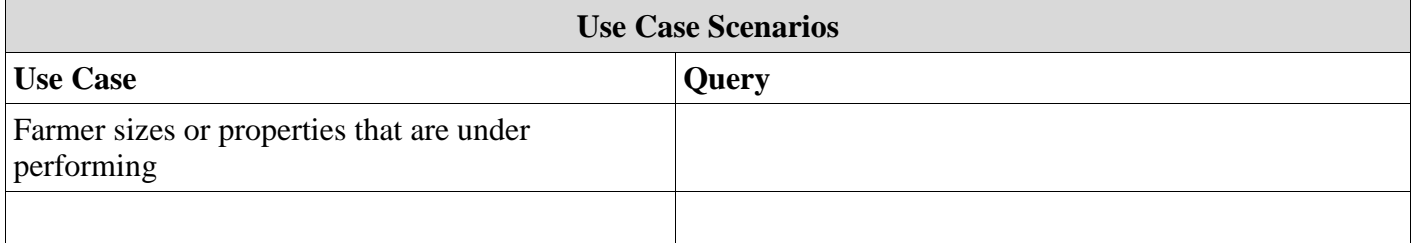